## SAP ABAP table GRACRULESETT {Rule Set Description}

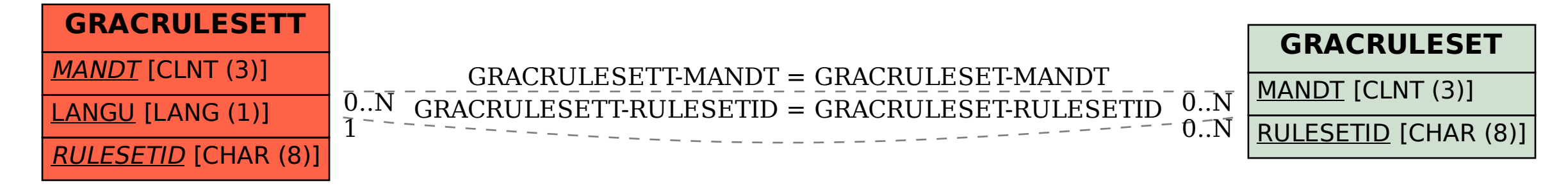